<span id="page-0-0"></span>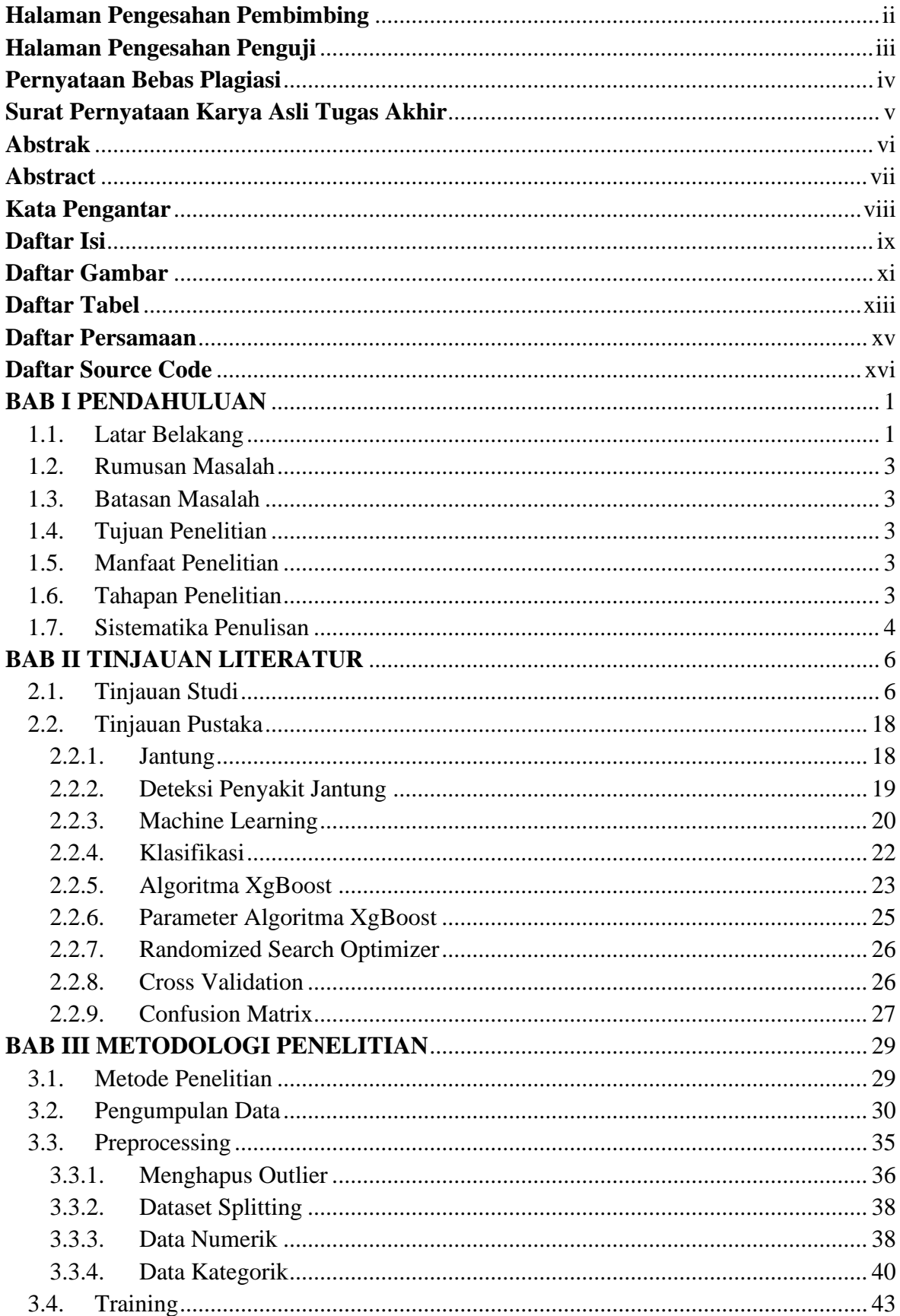

## Daftar Isi

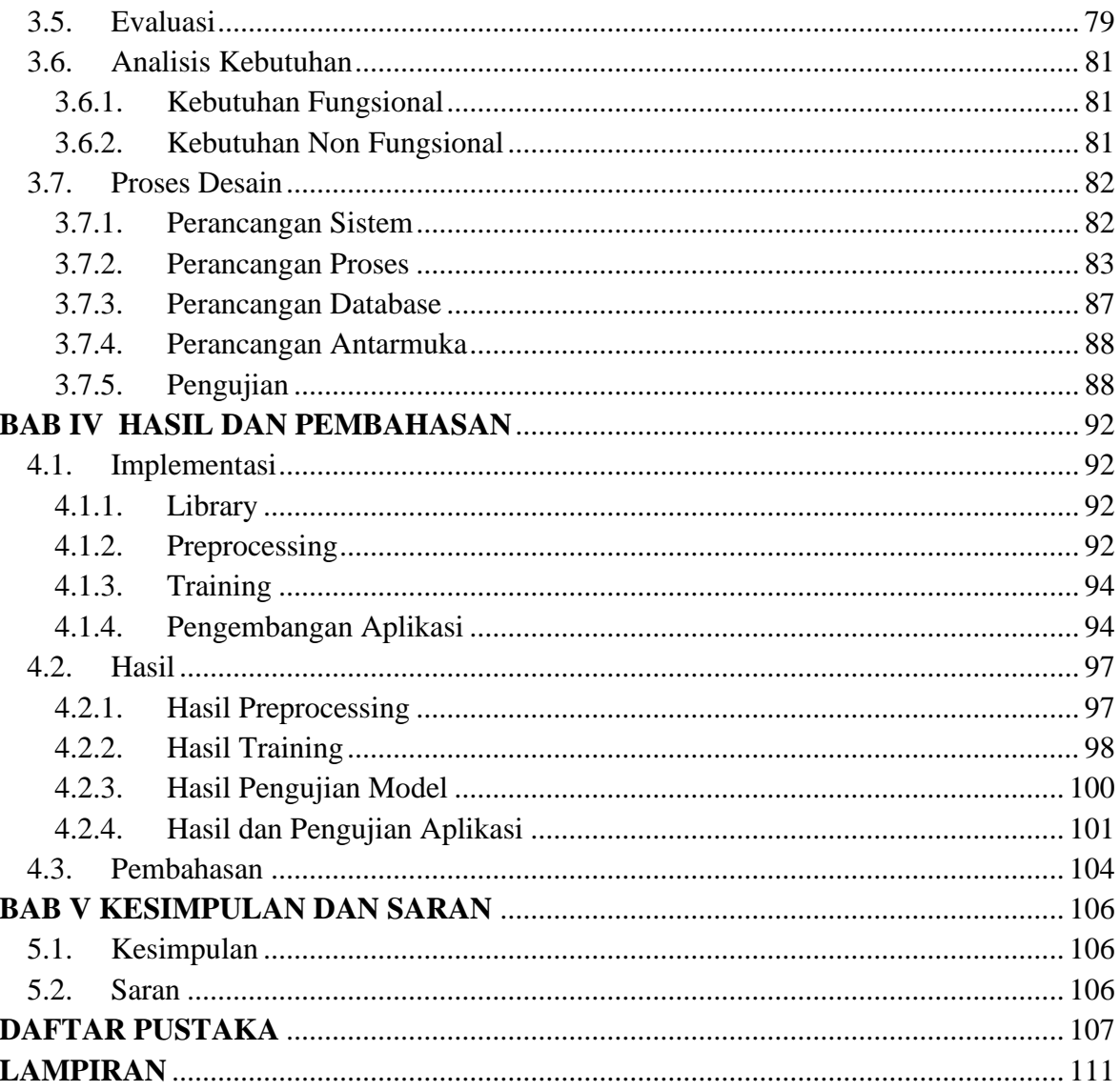

#### **Daftar Gambar**

<span id="page-2-0"></span>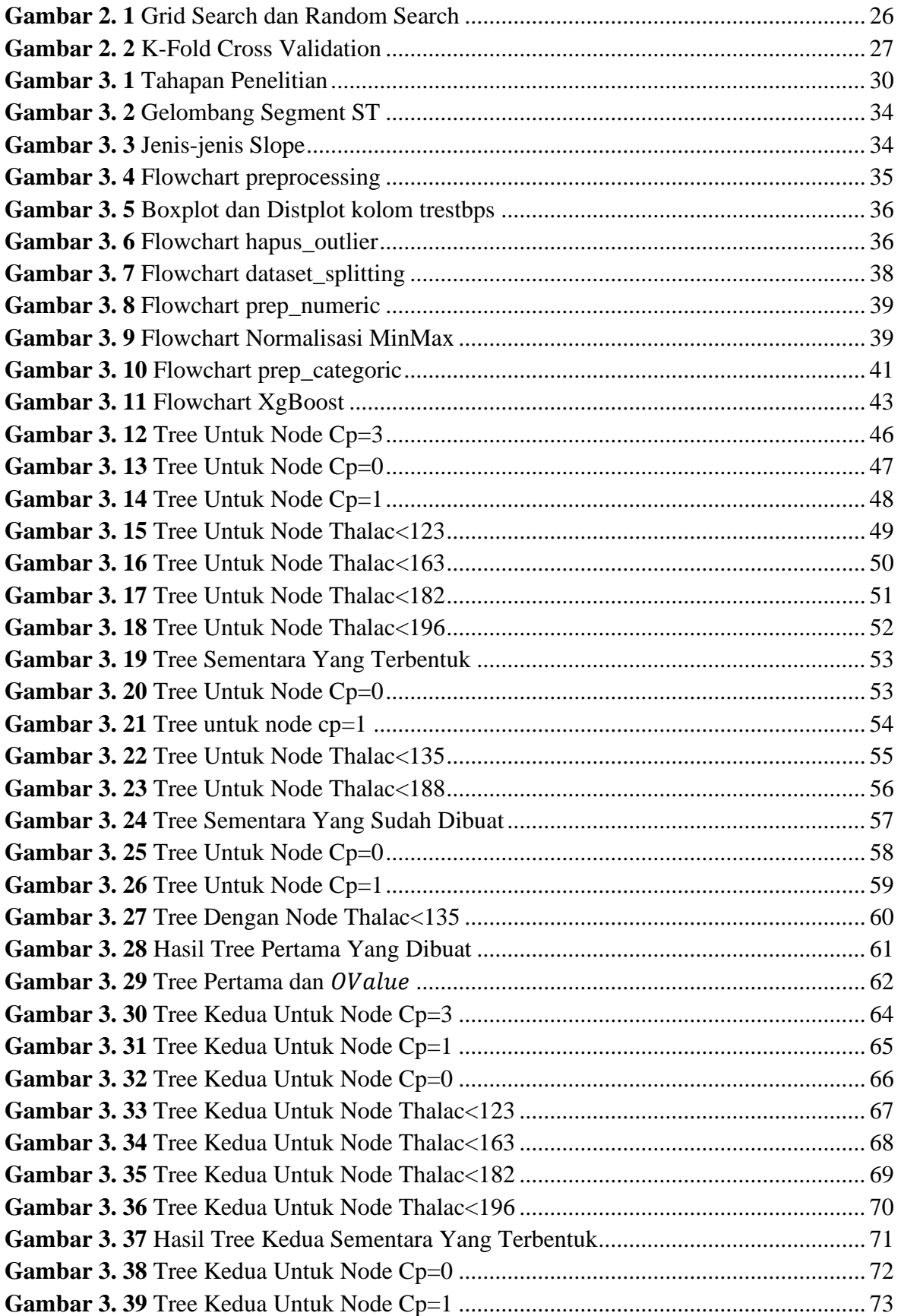

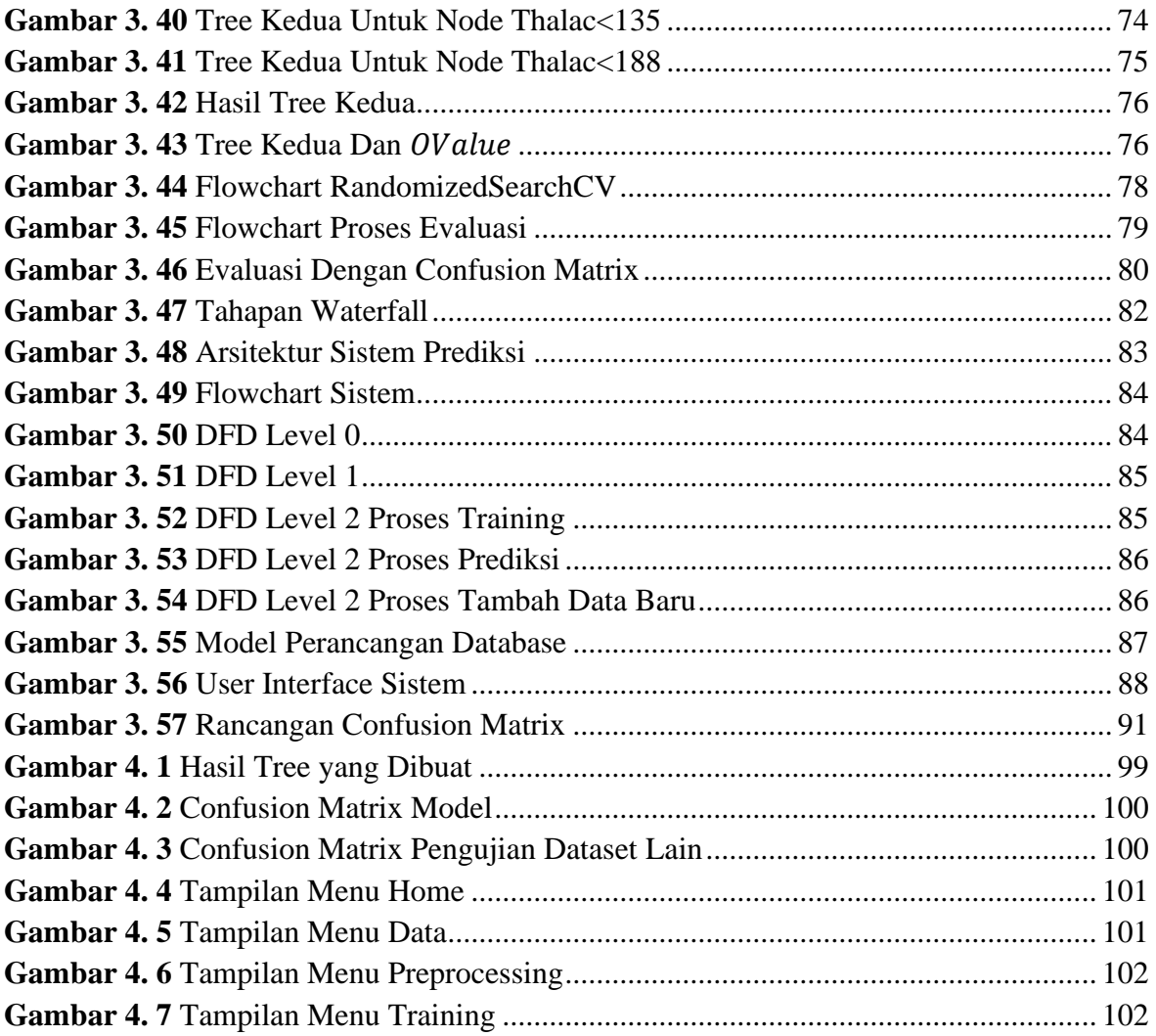

#### **Daftar Tabel**

<span id="page-4-0"></span>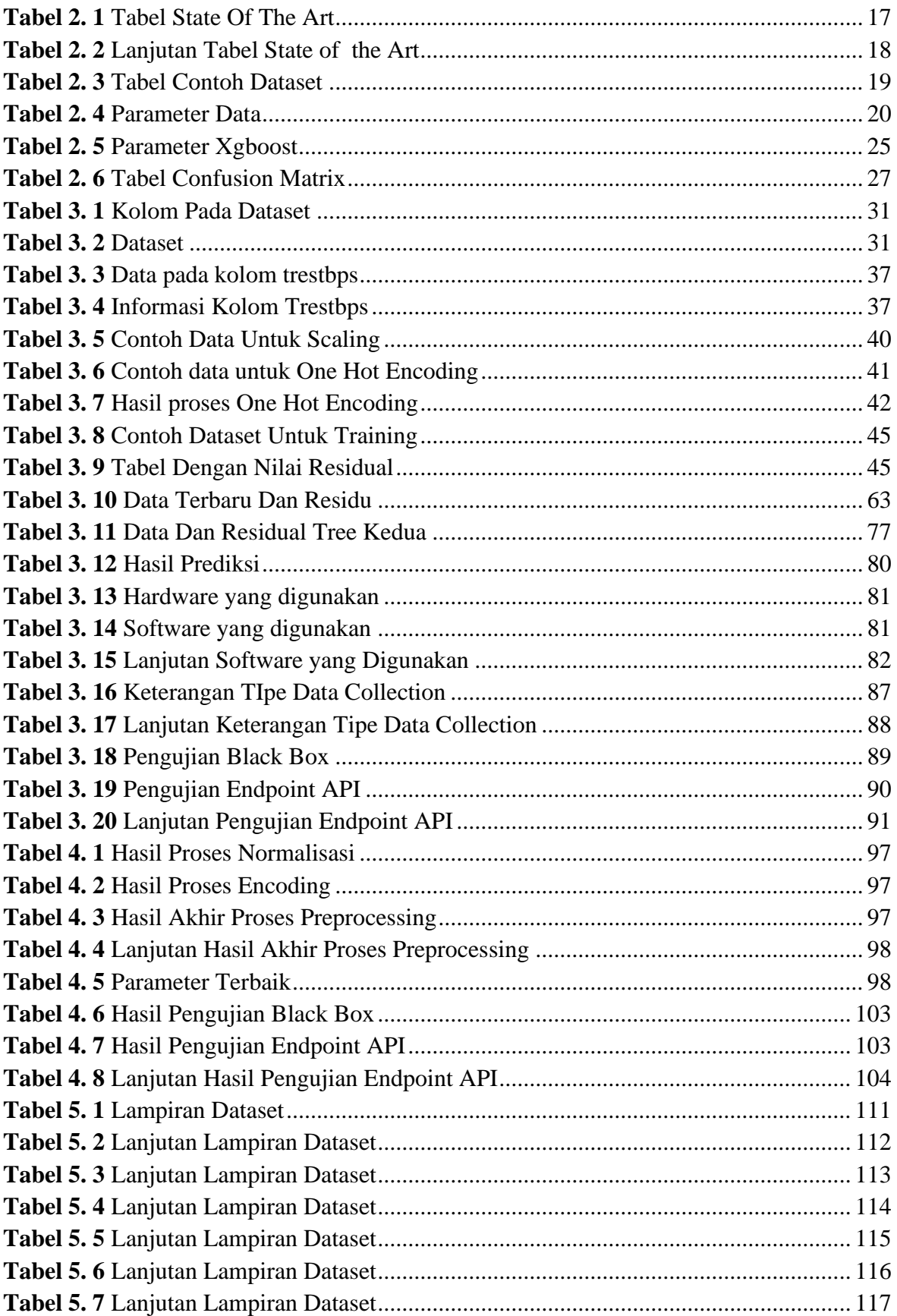

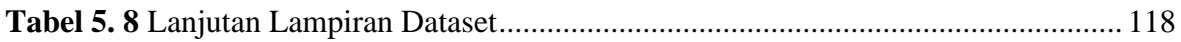

<span id="page-6-0"></span>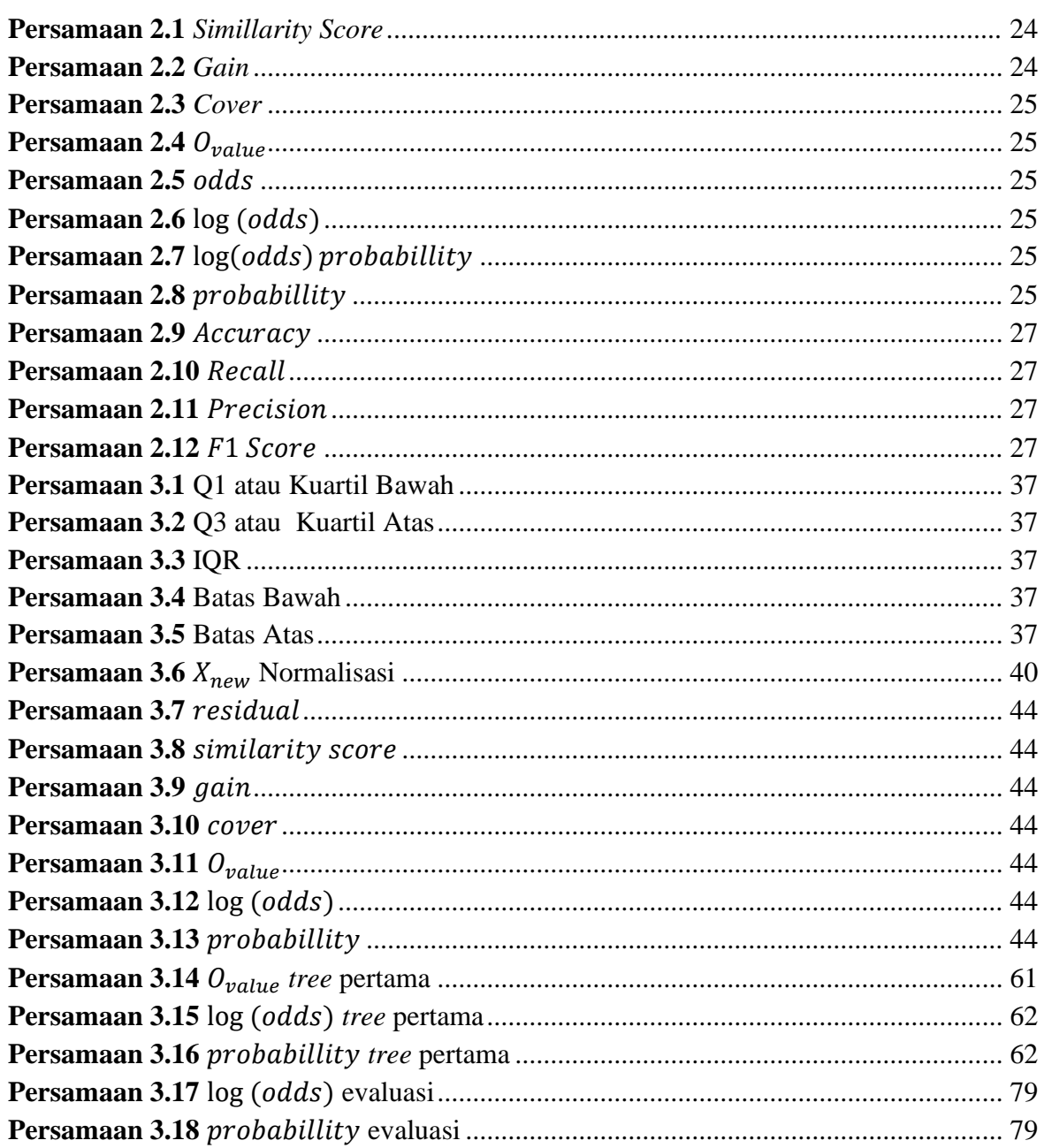

# **Daftar Persamaan**

### **Daftar Source Code**

<span id="page-7-0"></span>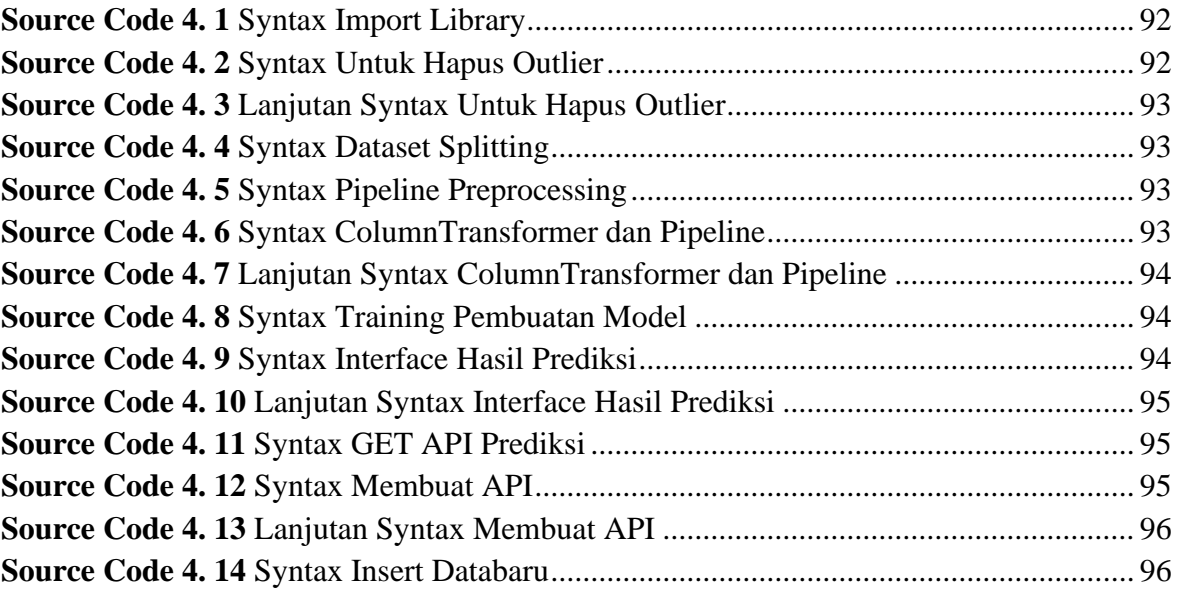